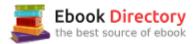

### The book was found

# Easy Linux For Beginners: A Complete Introduction To Linux Operating System & Command Line Fast!

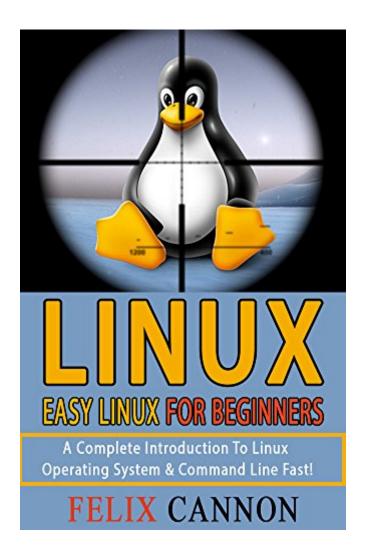

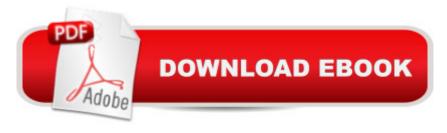

## **Synopsis**

Easy Linux For Beginners A Complete Introduction To Linux Operating System & Command Line Fast!This beginnerâ ™s guide to a mastery of the Linux operating system is designed for people who have no prior knowledge on Linux. It is not the most intimidating operating system but probably the most powerful. I will provide you with a step to step guide on everything you need to do to install and successfully utilise this powerful â œweaponâ •. I call it a â œweaponâ • because with it, you can do a lot of good as well as bad things. Here is also to the curious soul who just wants to know what this Linux fuss is all about. I will take you through installation of the Operating system in your machine and the configurations of the administrator along with a few chunks of wisdom. If you use Windows or a Macintosh, there are a few terms and technical concepts that you are not aware of and will need to familiarize yourself with. I will provide some of these key terms. I take the time to explain the jargon in simple terms to make the encounter more of a fun adventure than a mind numbingly boring Monday morning briefing. Then there is the command line. It is one of the main features of Linux. It is very important to any Linux user because it provides an interface between them and the underlying library of commands. It is what you feed instructions with. I will take you through a few commands with explanation of what the command does. Here is what this book entails in a nutshell:â ¢ How to install Linux on your computerâ ¢ Installing Linux on your computer that already has Windows.â ¢ Introduction to the command Lineâ ¢ Some common commandsâ ¢ The file system with vivid explanations of the directories  $\hat{c}$  Manipulating the file system  $\hat{c}$  Some important concepts that make life easier for you on Linuxâ ¢ Shortcuts you can useâ ¢ Seeking help if you are stuckAnd many moreThere are practical examples to help you understand the concepts and for added practicality Download your copy of "Easy Linux For Beginners: " by scrolling up and clicking "Buy Now With 1-Click" button.

# **Book Information**

File Size: 366 KB

Print Length: 34 pages

Publication Date: March 20, 2017

Sold by: A Digital Services LLC

Language: English

ASIN: B06XS4D6F5

Text-to-Speech: Enabled

X-Ray: Not Enabled

Word Wise: Not Enabled

Lending: Not Enabled

Enhanced Typesetting: Enabled

Best Sellers Rank: #671,851 Paid in Kindle Store (See Top 100 Paid in Kindle Store) #11 in Kindle Store > Kindle eBooks > Nonfiction > Science > Mathematics > Research #58 in Books > Science & Math > Mathematics > Research #138 in Kindle Store > Kindle Short Reads > One hour (33-43 pages) > Science & Math

# **Customer Reviews**

This wonderful specially designed for those people who don't have prior knowledge about the Linux OS. It provides just the right amount of information to help you understand Linux as a beginner. Easy to understand. I loved the text that helps you dive deeper into the subject. I recommend to anyone wanting to know the Linux basics.

### Download to continue reading...

Easy Linux For Beginners: A Complete Introduction To Linux Operating System & Command Line Fast! Hacking University: Learn Python Computer Programming from Scratch & Precisely Learn How the Linux Operating Command Line Works: 2 Manuscript Bundle The Linux Command Line: A Complete Introduction CompTIA Linux+ Powered by Linux Professional Institute Study Guide: Exam LX0-103 and Exam LX0-104 (Comptia Linux + Study Guide) Daniel Fast: 50 Plant Based, Whole Foods Daniel Fast Recipes+Daniel Fast Food List And Breakthrough Secrets (Daniel Fast, Daniel Plan, Daniel Plan Cookbook, Whole Foods, Daniel Fast Cookbook) Linux Command Line and Shell Scripting Bible The Linux Programming Interface: A Linux and UNIX System Programming Handbook Starting and Operating a Business in Arizona (Starting and Operating a Business in the U.S. Book 2017) Starting and Operating a Business in Pennsylvania (Starting and Operating a Business in the U.S. Book 2016) The ARRL Operating Manual For Radio Amateurs (Arrl Operating Manual) Greenberg's Repair and Operating Manual for Lionel Trains, 1945-1969: 1945-1969 (Greenberg's Repair and Operating Manuals) Pocket Guide to the Operating Room (Pocket Guide to Operating Room) Instrumentation for the Operating Room: A Photographic Manual (Instrumentation for the Operating Rooom, 5th ed) Guide to Parallel Operating Systems with Windows 10 and Linux The Daniel Fast: The Ultimate Guide To The Daniel Fast: recipes, Daniel diet, Daniel plan, Daniel fast for beginners, cookbook, vegan diet, vegan plan, prayer, fasting, weight loss CompTIA Linux+ Guide to Linux Certification Beyond Initial Response--2Nd Edition: Using The National Incident Management System Incident Command System Easy European

Cookbook Box Set: Easy English Cookbook, Easy Greek Cookbook, Easy French Cookbook, Easy Irish Cookbook, Easy German Cookbook, Easy Portuguese ... Portuguese Recipes, Irish Recipes 1) The Aquaponic Farmer: A Complete Guide to Building and Operating a Commercial Aquaponic System Easy Asian Cookbook Box Set: Easy Korean Cookbook, Easy Filipino Cookbook, Easy Thai Cookbook, Easy Indonesian Cookbook, Easy Vietnamese Cookbook (Korean ... Recipes, Asian Recipes, Asian Cookbook 1)

Contact Us

DMCA

Privacy

FAQ & Help